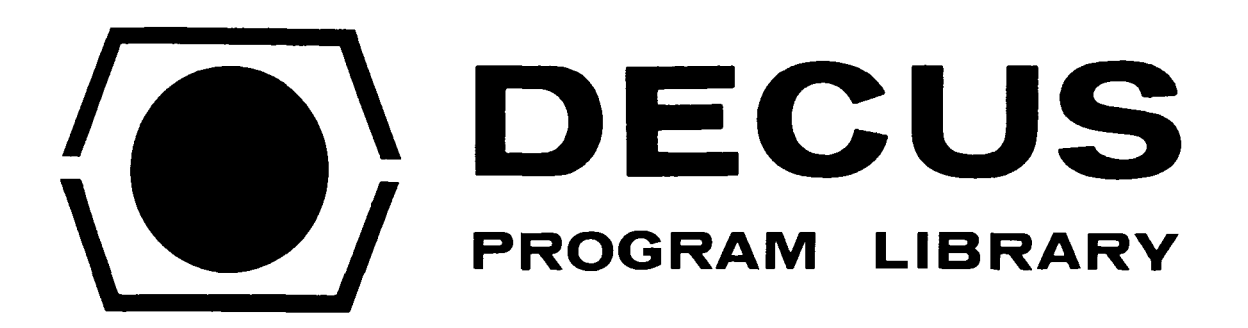

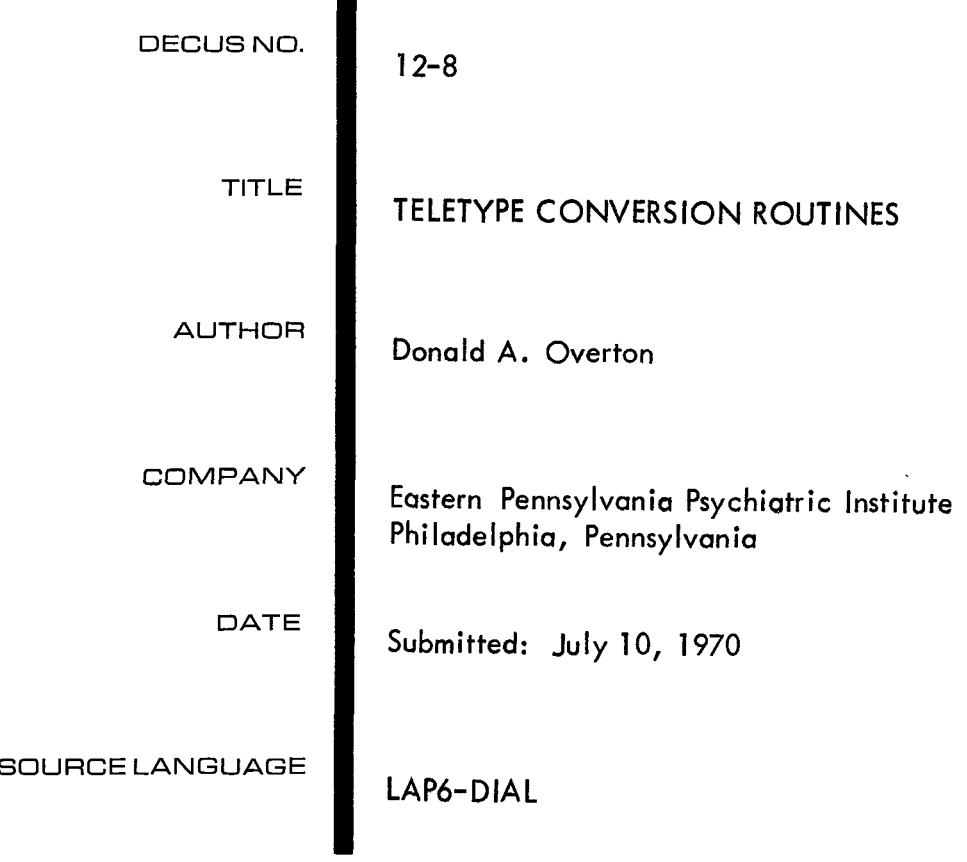

## TELETYPE CONVERSION ROUTINES

#### <span id="page-2-0"></span>DECUS Program Library Write-up

#### DECUS NO. 12-8

#### Introduction

The teletype conversion routines BINDEC, DECBIN, BINOCT and OCTBIN provide a standardized set of subroutines for doing various types of conversion from binary integers to decimal teletype codes and vice versa. They were written by D. J. Nichols for the LINC keyboard and have been modified for the PDP-12 so that they accept or generate ASCII codes.

Similarly, the program SERINDEX by T. Gutterman has been modified so that it will search a LAP6-DIAL index for a given name.

The program TELETYPE is a new subroutine which reads **or** prints ASCII characters via the ASR33 teletype.

All **of** the above subroutines are in the LINC mode and are intended to be added to the user program source in the current instruction field.

The binaries for DAYCOM and GRENSLV are included in this tape for the amusement **of** PDP-12 users.

Credit for the above programs obviously belongs to the original authors. The current author has simply made the minor revisions necessary to allow these subroutines to operate on the PDP-12, as a convenience to PDP-12 users. Address all correspondence concerning these subroutines to the current author: Donald A. Overton, Eastern Pennsylvania Psychiatric Institute, **3300** Henry Avenue, Philadelphia, Pennsylvania 19129.

<span id="page-3-0"></span>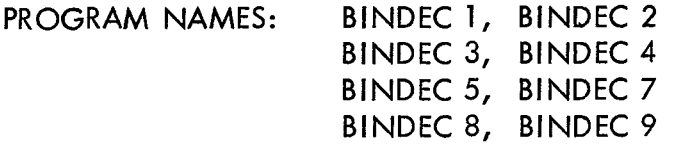

Program Language: LAP6- D IA **<sup>L</sup>**

Computer: PDP-12

Programmer: Dennis J. Nichols Laboratory Computer Facility\* University of Wisconsin

#### PURPOSE

The BINDEC collection of conversion routines provides a standardized set of subroutines for doing various types of conversion from binary integers to decimal teletype codes. The resulting 6-bit ASCII codes are stored in consecutive half-words of memory. **All** the BINDEC routines use the same index registers and similar calling sequences.

#### USAGE

#### Manuscript Implementation

The manuscript of the desired BINDEC routine must be added to the user's manuscript with the Add Program command.

#### Usage Procedure

The 6-bit ASCII characters produced by these subroutines are stored half-indexed via index 1. It is the calling program's job to have index 1 set one half-word in front of the position where the first character is to be stored. The calling sequences are as follows:

BINDEC 1 LDA I BINDEC 2 # to convert BINDEC 3 JMP BDn BINDEC 4 return BINDEC BINDEC *9 5*  H BINDEC 8 ]-~Al~wer order 12 bits n=l, 2, 3, 4 or *9* 

<sup>\*</sup>The BINDEC collection of subroutines was developed by the Laboratory Computer Facility at the University of Wisconsin Medical Center under grant **FRO0249** from the Division of Research Facilities and Resources of the National Institutes of Health.

BINDEC 7 STC BDnLO LDA I STC BDnHl JMP BDn return n= *5* or 8 high order 12 bits **t**  signed decimal LDA <sup>I</sup> JMP BD7S return  $#$  to convert unsigned decimal LDA I JMP BD7NS return  $#$  to convert

Usage Requirements

The requirements and features of the various routines are shown in Table **1.**  The format for double-precision is understood to be the sign plus 23 bits as shown below.

most significant sign 11 bits

least significant 12 bits

upper 12 bits lower 12 bits

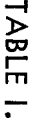

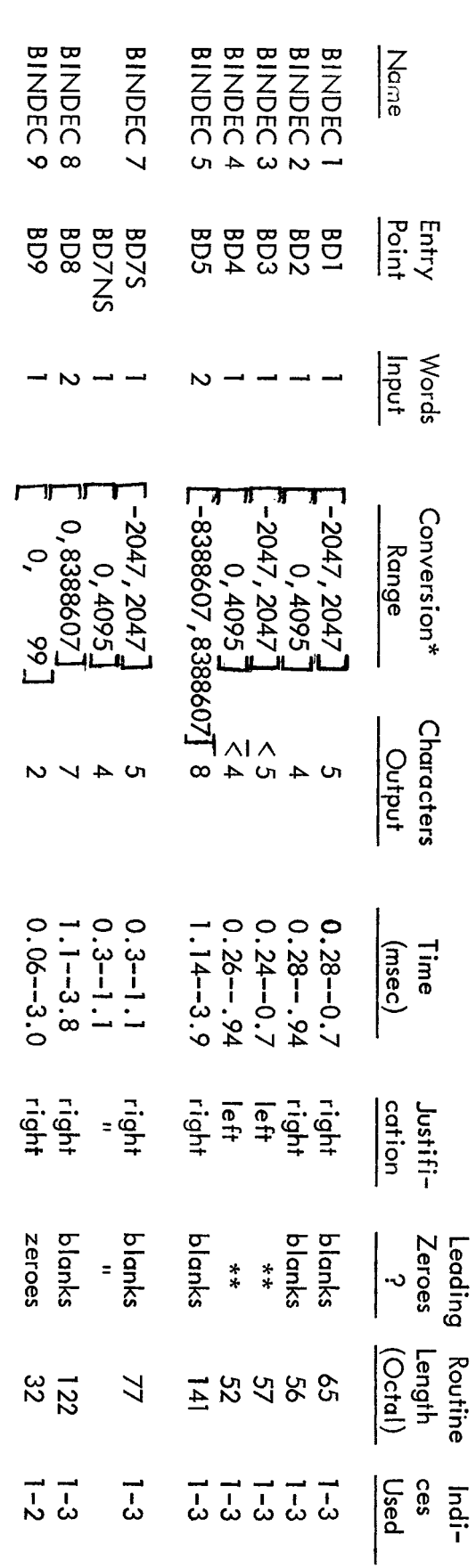

\*Negative Nos. treated as 1's complement Nos.

<span id="page-5-0"></span> $^{**}$ In the left-justified routines, only the significant digits are stored.<br>The field is <u>not</u> filled out with trailing spaces.

 $\frac{1}{2}$ 

**DECBIN** 

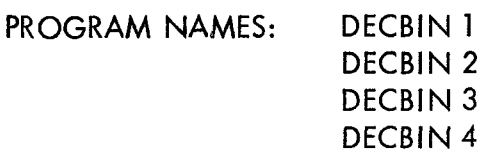

Program Language: LA P6- D IA **L** 

Computer: PDP-12

Programmer: Dennis J. Nichols Laboratory Computer Facility\* llniversity of Wisconsin

## **ABSTRACT**

The DECBIN collection of conversion routines provides a standardized set of subroutines for conversion of decimal ASCII codes into binary integers.

## PURPOSE

The DECBIN routines convert decimal ASCII codes stored in memory to binary integers. The routines are:

DECBIN 1: Conversion to single-precision binary. Five characters are converted to binary.

DECBIN 2: field delimiter. converted to binary. Conversion to single-precision binary. This subroutine first searches to a Qanda Then all characters before the next occurrence of a Qanda delimiter are

DECBIN 3: to binary. Conversion to double-precision binary. Ten (decimal) characters are converred

DECBIN 4: field delimiter. Then all characters before the next occurrence of a QANDA delimiter are converted to binary. Conversion to double-precision binary. This subroutine first searches to a QANDA

USAGE

## In it ia I iza t ion

The keyboard characters converted by the DECBIN subroutines are loaded from consecutive

<sup>\*</sup>The DECBIN collection of subroutines **was** developed by the Laboratory Computer Facility at the University of Wisconsin Medical Center under grant FRO0249 from the Division of Research Facilities and Resources **of** the National Institutes **of** Health.

half-words of memory via index register 1. It is the calling program's job to have index register 1 set properly before entry into the subroutine.

DECBIN **1** and DECBIN **3** require index register 1 to be set one-half word before the first keyboard code to be converted. DECBIN 1 converts five characters; DECBIN 3 converts ten (decimal) characters.

DECBIN **2** and DECBIN **4** search for the delimiters which demarcate QANDA answer fields from which the characters are converted. The delimiters searched for are **74** and **34.**  Index register 1 may be set pointing anywhere before the first delimiter. It may not be set pointing to the first delimiter. demarcate QANDA answer fields fron<br>hed for are 74 and 34. Index register<br>It may <u>no</u>t be set pointing to the first

## Execution

The calling sequence is the same for **all** four routines and **is** shown below.

JMP DBn where n= 1 , 2, 3 or **<sup>4</sup>** error return point normal return point

A number too large to be expressed in the precision being used or an illegal character causes an error return. The legal characters are the digits 0 thru **9,** plus (+), minus (-), space, and, in the case of the double-precision routines, comma (,). All plusses, spaces and commas are ignored. The minus sign may appear anywhere. Unfilled half-words  $(\emptyset, \emptyset)$  are ignored.

If the normal return is executed, then the accumulator contains:

a) The binary conversion when using DECBIN 1 or DECBIN 2, or

b) The lower order  $12_{10}$  bits of the conversion when using DECBIN 3 or DECBIN 4.  $\,$  In this case, the high order bits may be obtained by loading the contents of location DBnHl where n= 3 or **4.** 

The indices used by these subroutines are not restored. After a normal return, index register 1 is pointing to either the last character converted (DECBIN 1 and **3)** or the second delimiter (DECBIN **2** and **4).** 

## SPECIFICATIONS

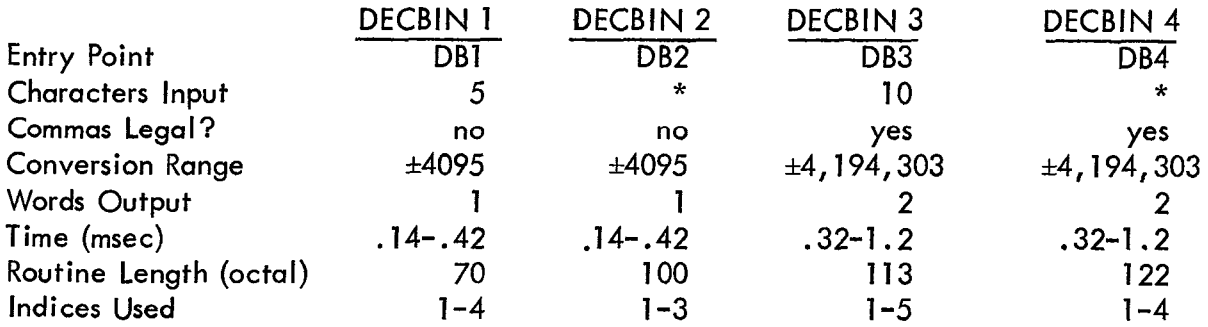

\*These routines convert a field defined by delimiters.

<span id="page-8-0"></span>PROGRAM NAMES: BINOCT 1 BlNOCT 2

Program Language: LAP6-DIAL

Computer: PDP-12

Programmer: Dennis J. Nichols Laboratory Computer Facility\* University of Wisconsin

## PURPOSE

The BI NOCT collection of conversion routines provides a standardized set **of** subroutines for various types of conversion from single-precision binary integers to octal teletype codes. The resulting ASCII codes are stored in consecutive half-words of memory. All the BINOCT routines use the same index registers and calling sequences.

## USAGE

## Manuscript Implementation

The manuscript of the desired BINOCT routine must be added to the user's manuscript with the Add Program meta-command.

## Usage Procedure

The keyboard characters produced by these subroutines are stored half-indexed via index register 1. It is the calling program's job to have index register 1 set one half-word before the position where the first character is to be stored. The calling sequence for both routing is as follows:

> LDA I JMP BOn return  $#$  to convert

where  $n=1$  or 2

#### Usage Requirements

The requirements and features of these routines are shown in the following table. ~ ~~ - -~ -

<sup>\*</sup>The BINOCT collection of subroutines was developed by the Laboratory Computer Facility at the Universiiy **of** Wisconsin Medical Center under grant FRO0249 from the Division of Research Facilities and Resources of the National Institutes of Health.

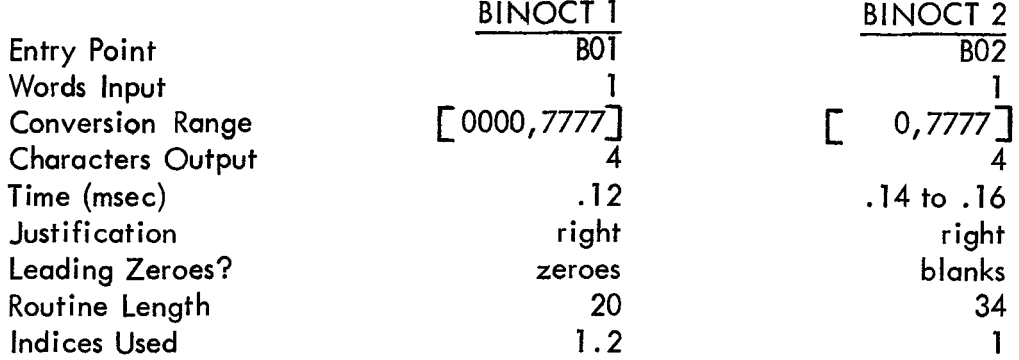

 $\label{eq:2} \frac{1}{2}\sum_{i=1}^n\frac{1}{2}\sum_{j=1}^n\frac{1}{2}\sum_{j=1}^n\frac{1}{2}\sum_{j=1}^n\frac{1}{2}\sum_{j=1}^n\frac{1}{2}\sum_{j=1}^n\frac{1}{2}\sum_{j=1}^n\frac{1}{2}\sum_{j=1}^n\frac{1}{2}\sum_{j=1}^n\frac{1}{2}\sum_{j=1}^n\frac{1}{2}\sum_{j=1}^n\frac{1}{2}\sum_{j=1}^n\frac{1}{2}\sum_{j=1}^n\frac{1}{2}\sum_{j=1}^n\frac{$ 

 $\hat{\mathbf{r}}$ 

 $\mathcal{L}_{\text{max}}$  and  $\mathcal{L}_{\text{max}}$ 

PROGRAM NAMES: OCTBIN 1 OCTBIN 2

Program Language: LAP6-DIAL

Computer: PDP-12

Programmer: Dennis J. Nichols Laboratory Computer Facility\* University of Wisconsin

# ABSTRACT

The OCTBIN collection of conversion routines provides **Q** standardized set of subroutines for conversion of octal ASCII codes into binary integers.

## PURPOSE

The OCTBIN routines convert octal keyboard codes stored in memory to single-precision binary integers. The subroutines are:

OCTBIN 1: Conversion of four characters to binary.

OCTBIN 2: Conversion of the characters which lie within a delimited field.

# USAGE

## Initialization

The keyboard characters converted by the OCTBIN subroutines are loaded from consecutive half-words of memory via index register 1. It is the responsibility of the calling program to have index register 1 set properly before entry into the subroutine.

OCTBIN *1* requires index register 1 to be set one-half word before **the** first keyboard code to be converted.

OCTBIN 2 uses delimiters to demarcate the field from which the characters are converted. The delimiting characters are those used in the QANDA answer string (i.e., 74 and 34).

Index Register 1 may be set pointing anywhere before the first delimiter. It may not be set pointing to the first delimiter. ne–nair word<br>Id from which<br>NDA answer :<br><u>before</u> the fir

\*The OCTBIN collection of subroutines was developed by the Laboratory Computer Facility at the University of Wisconsin Medical Center under grant FRO0249 from the Division of Research Facilities and Resources of the National Institutes of Health.

## Execution

The calling sequence is the same for both routines and is shown below:

JMP OBn [where n=](#page-2-0) **1** [or](#page-3-0) **2**  error return point normal return point

[No check is made for entering a number too large to be expressed in](#page-13-0) **12** bits. Only an illegal character will cause an error return. [The legal characters are the digits 0 through 7,](#page-8-0) space, and unfilled half words **dpja).** All leading, trailing and imbedded spaces and unfilled half words are ignored.

If the normal return is executed, the accumulator contains the binary conversion. After a normal return, index register **1** is pointing to either the last character converted (OCTBIN **1) or** [the second of a pair of delimiters \(OCTBIN 2\).](#page-3-0) The indices used by these subroutines are not restored.

**SPECIFICATIONS** 

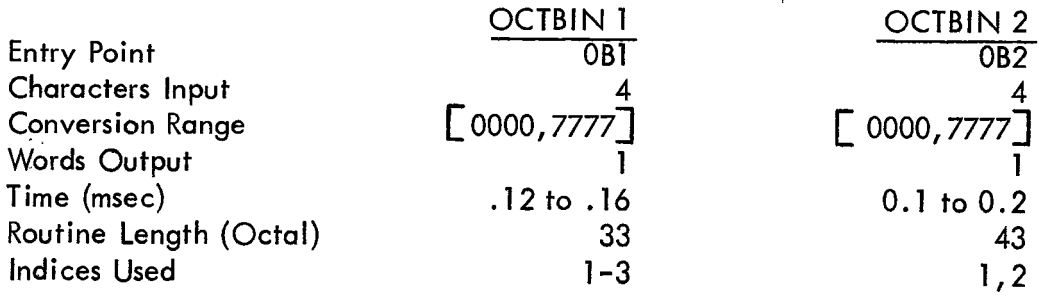

\*Field determined by delimiters

# TELETYPE

# PROGRAM NAME: TELETYPE

Program Language: LAP6-DIAL

Computer: PDP-12

Author: D. A. Overton

TELETYPE is a LINC mode subroutine which will read the keyboard or print characters using the ASR33 teletype. It must reside in the current instruction field. The subroutine occupies  $124<sub>g</sub>$ locations and has eight entry points. The functions of these entry points are defined in the The ASKSS referype. It must reside in the current instruction them. The subroditive occupies 12-8<br>locations and has eight entry points. The functions of these entry points are defined in the<br>listing.

A JMP to the entry point TYPNEW must be followed by a single argument which specifies the half-word address where the first six-bit character to be typed will be found. The TYPNEW subroutine will type all characters which can be generated by the DIAL TEXT pseudo-op with the exception of horizontal tabulate which is ignored and the back slash which is used to terminate typing. The DIAL TEXT code for carriage return is interpreted to give both a carriage return and a line feed. A JMP to the entry point TYPMOR requires no argument and continues typing characters starting at the location where typing was terminated by a back slash during the most recent prior use of TYPNEW **or** TYPMOR.

#### **SERINDEX**

<span id="page-13-0"></span>PROGRAM NAME: S ER **I** ND EX

Program Language: LAP6-DIAL

Computer: PDP-12

Programmer: Peter Gutterman Laboratory Computer Facility\* University of Wisconsin

**PURPOSE** 

SERINDEX is a subroutine which searches for a given name in a DIAL Index.

USAGE

SERINDEX **is** a completely self-contained subroutine which must be added to the calling program's manuscript with the Add Program command. The manuscript contains no origin although one may be added. Index registers 1 through 3 are used but not restored.

SERINDEX assumes that the DIAL Index has previously been read into quarters 6 and 7 (locations 3000-3777). The calling sequence is:

## LDA **<sup>I</sup>** FWA JMP SINDEX returns here if not found returns here if found

FWA is the first word address of the name to be searched for in the Index. This name should be **stored** in eight half-words, beginning in the left half of **FWA.** Trailing unused half-words of the name must contain *77* to conform *to* DIAL Index convention. **<sup>8</sup>**

if the name is found in the Index, Index register **1** on return will point to the fourth word **of**  the matching name in the Index. The next four words in the Index contain information about the manuscript and binary. The routine assumes the standard Index structure **of** DIAL. Refer to the document NU INDEX (DECUS No. 12-2) for a description of the DIAL index structure.

<sup>&</sup>quot;SERINDEX was developed by the Laboratory Computer Facility at the University of Wisconsin Medical Center under grant FRO0249 from the Division of Research Facilities and Resources of the National Institutes of Health.